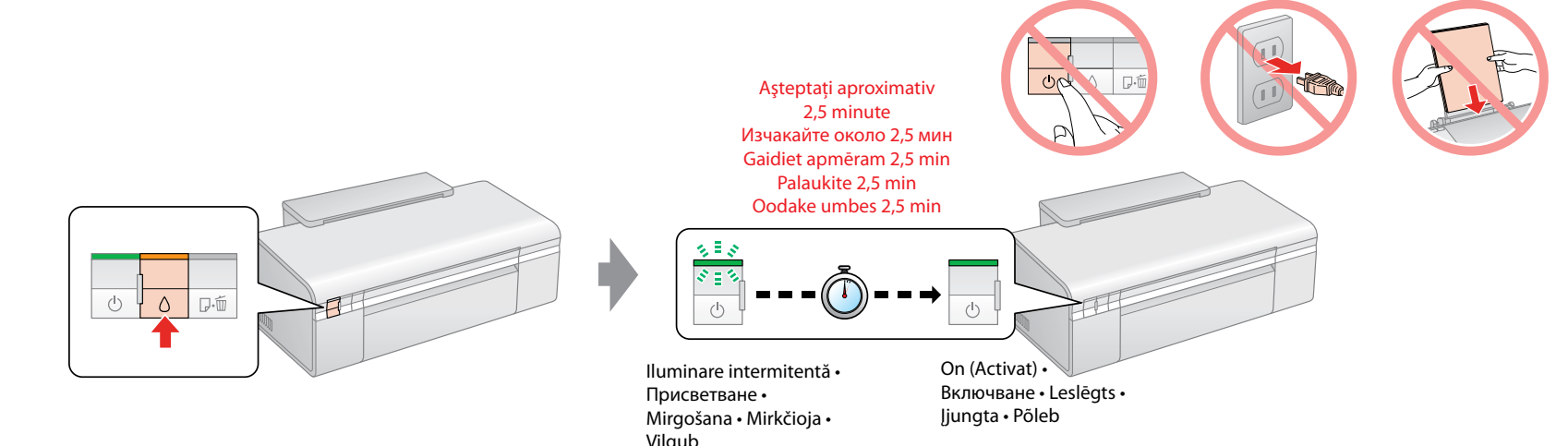

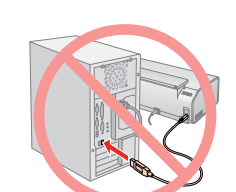

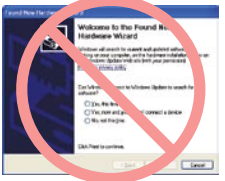

Kui avaneb kõrvalolev kuva, klõpsake nuppu **Cancel** (Loobu).

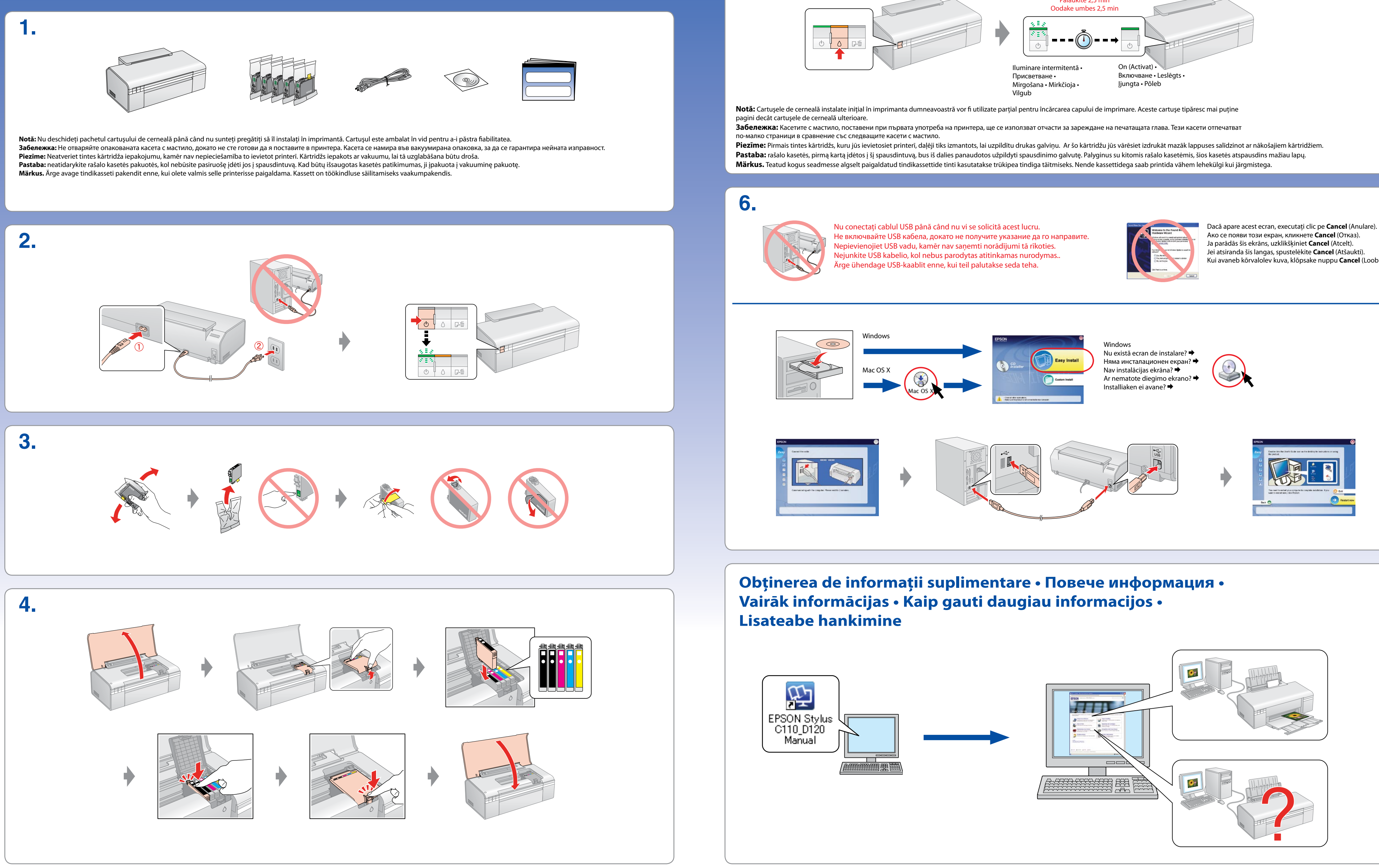

## EPSON STYLUS TM C110 / D120 Series

## **Începeţi de aici • Започнете оттук • Sāciet šeit • Pradėti čia • Alustage siit**